## Locations of UBC-O

Can also view this list of locations in the Cat client by putting your curso in the Holding record's location sub-field (\$852 \$b) and clicking Ctrl+L .

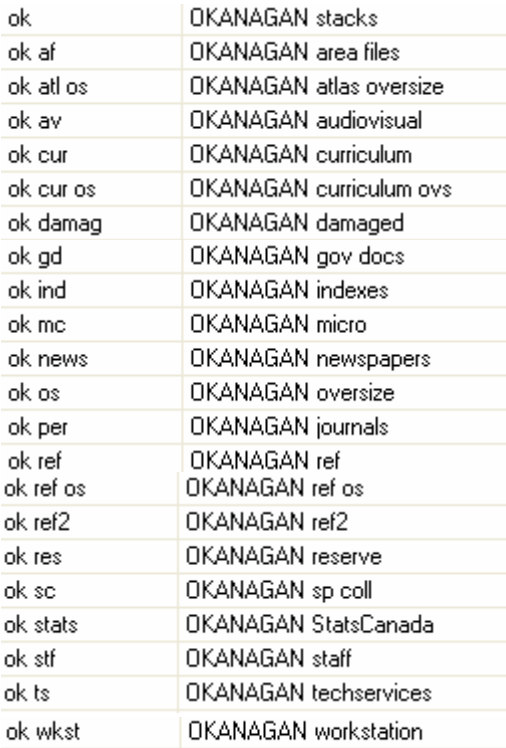